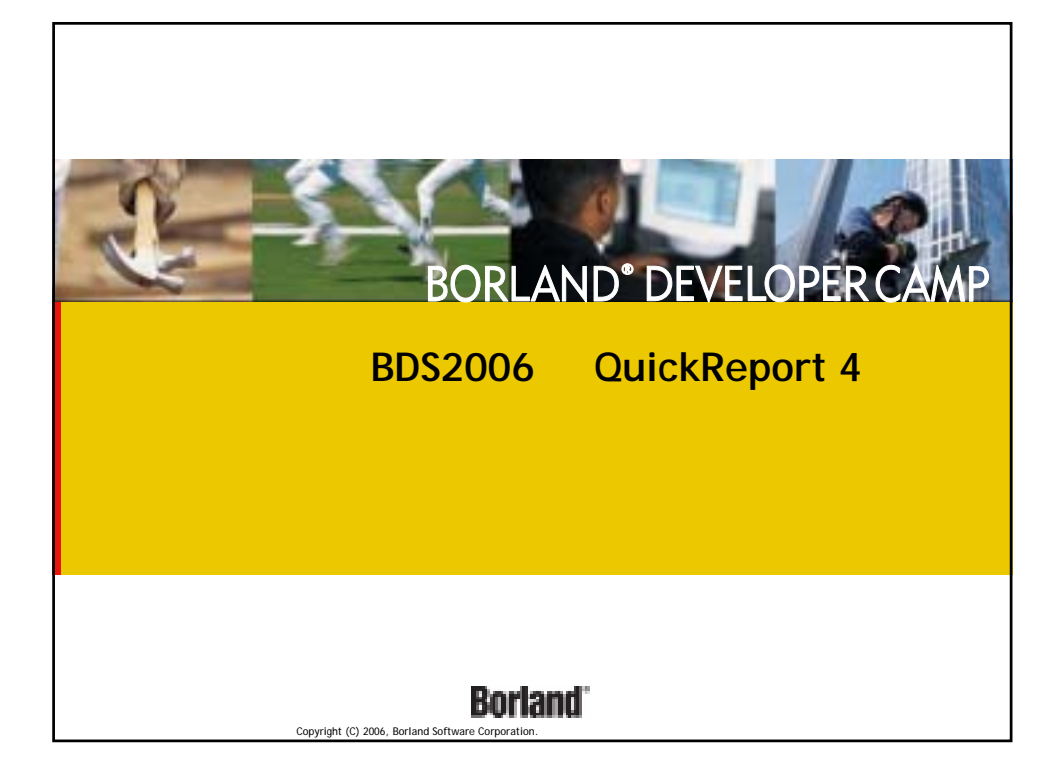

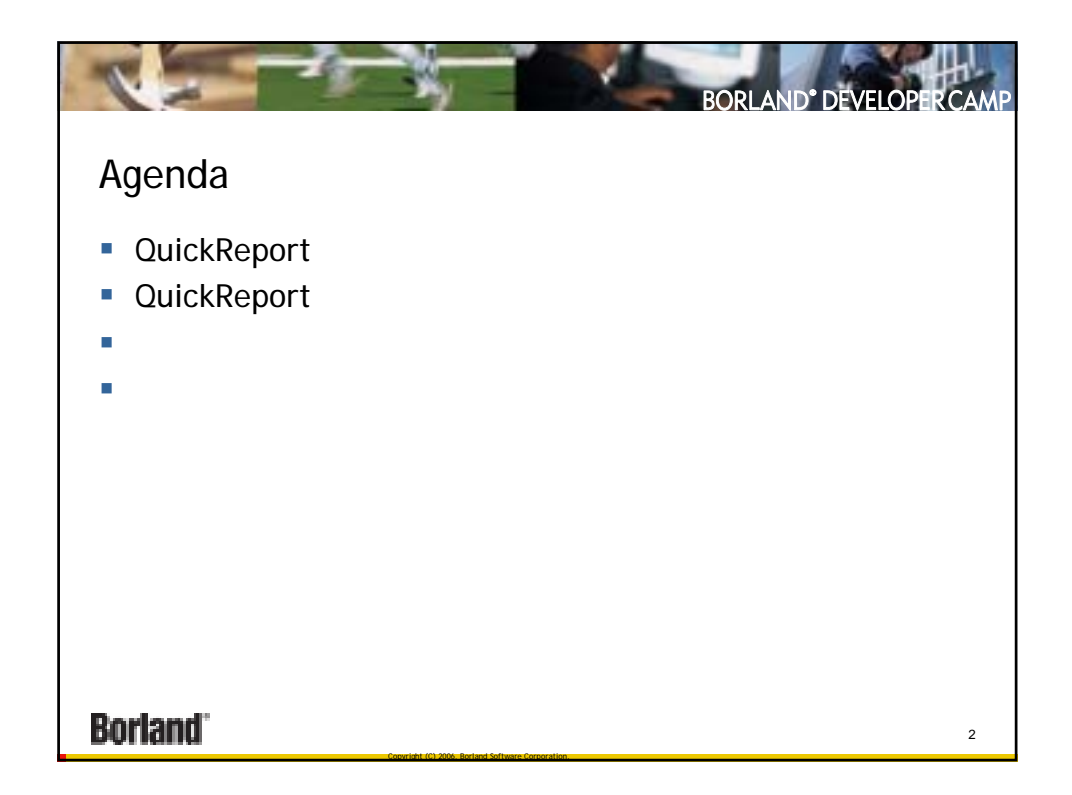

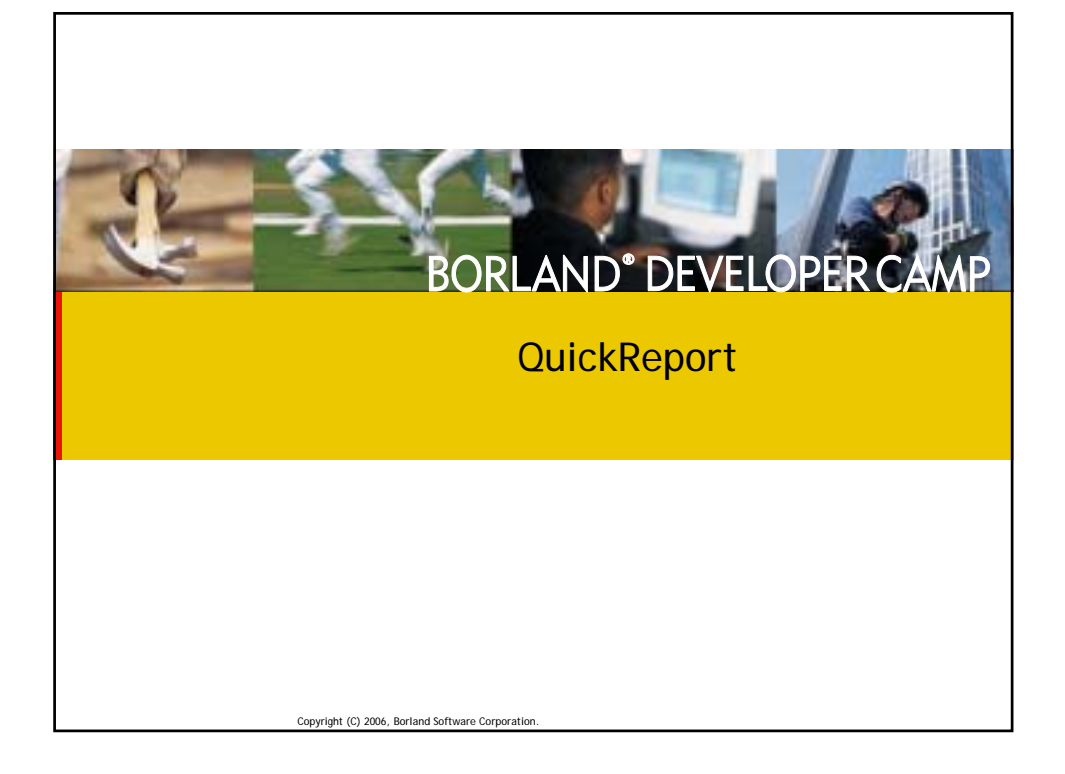

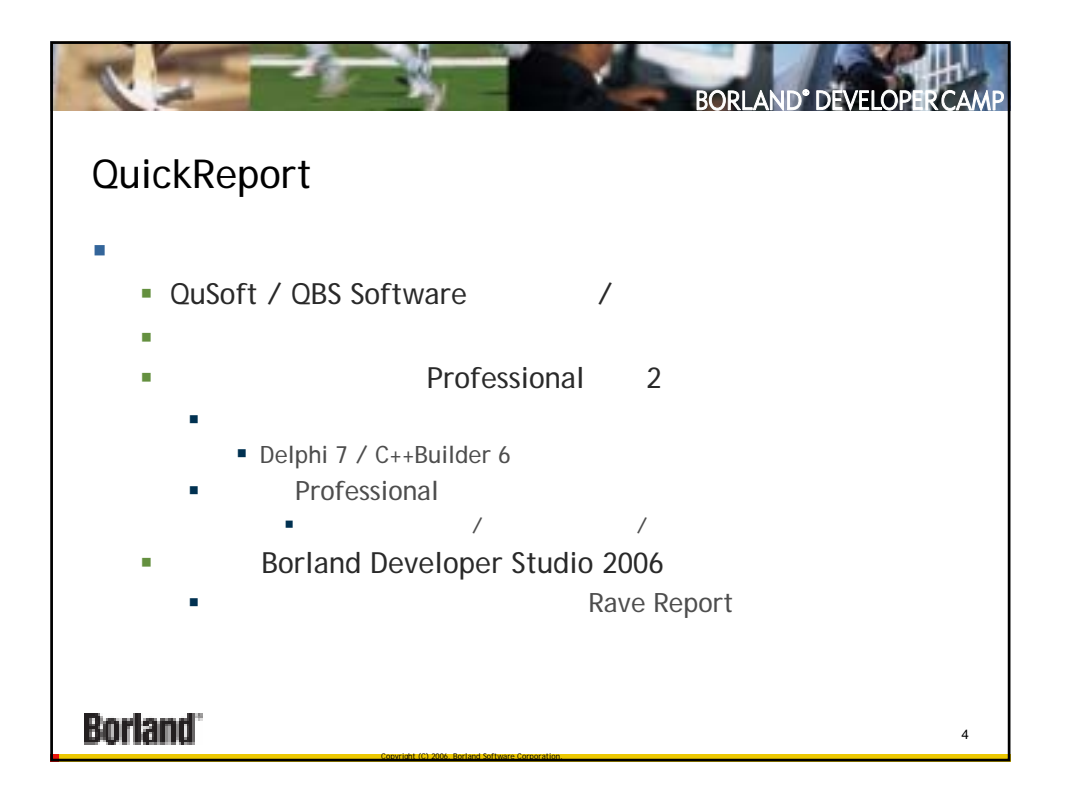

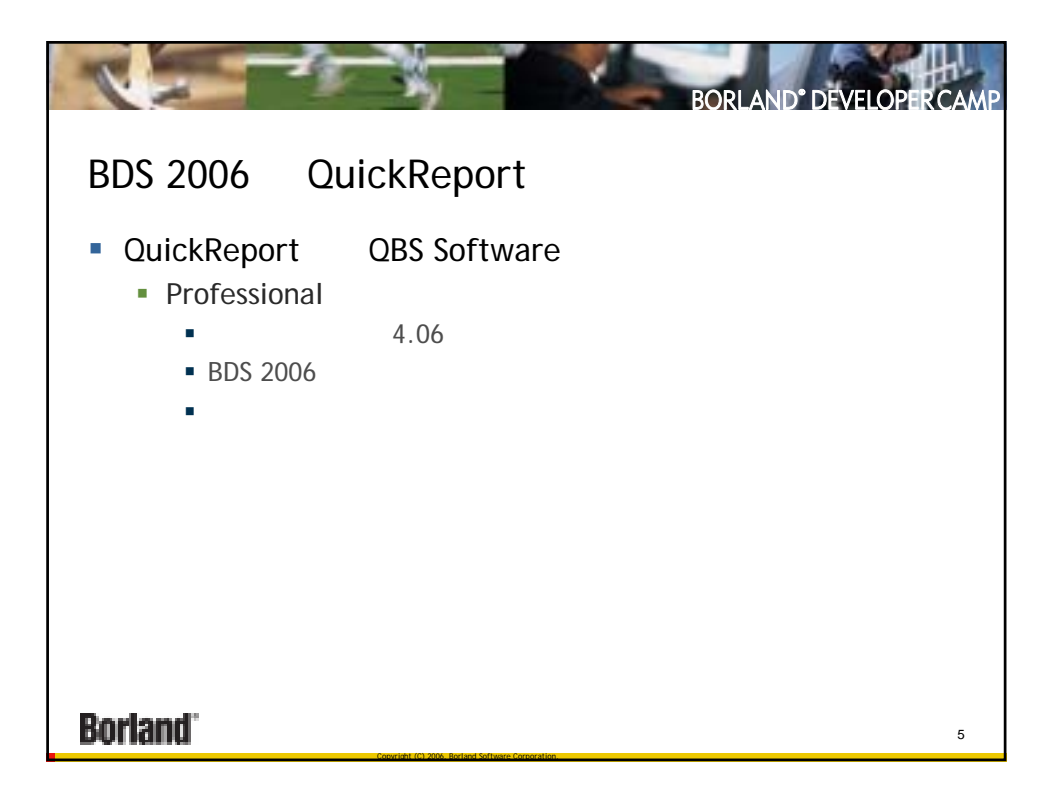

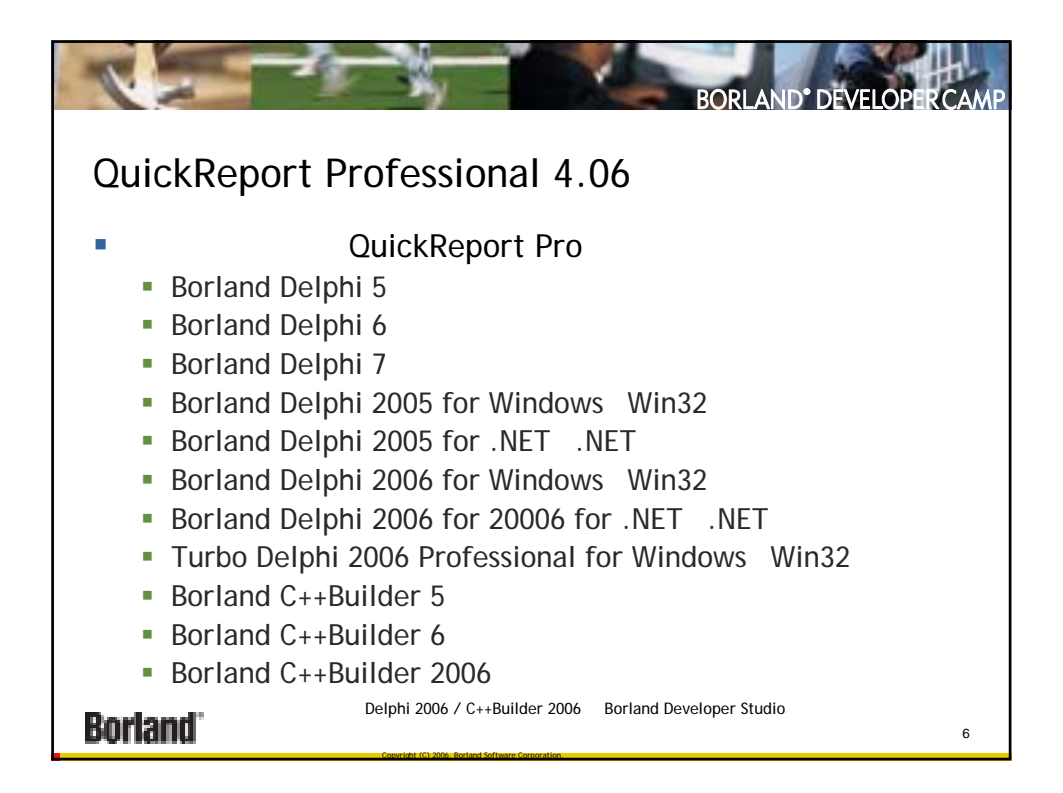

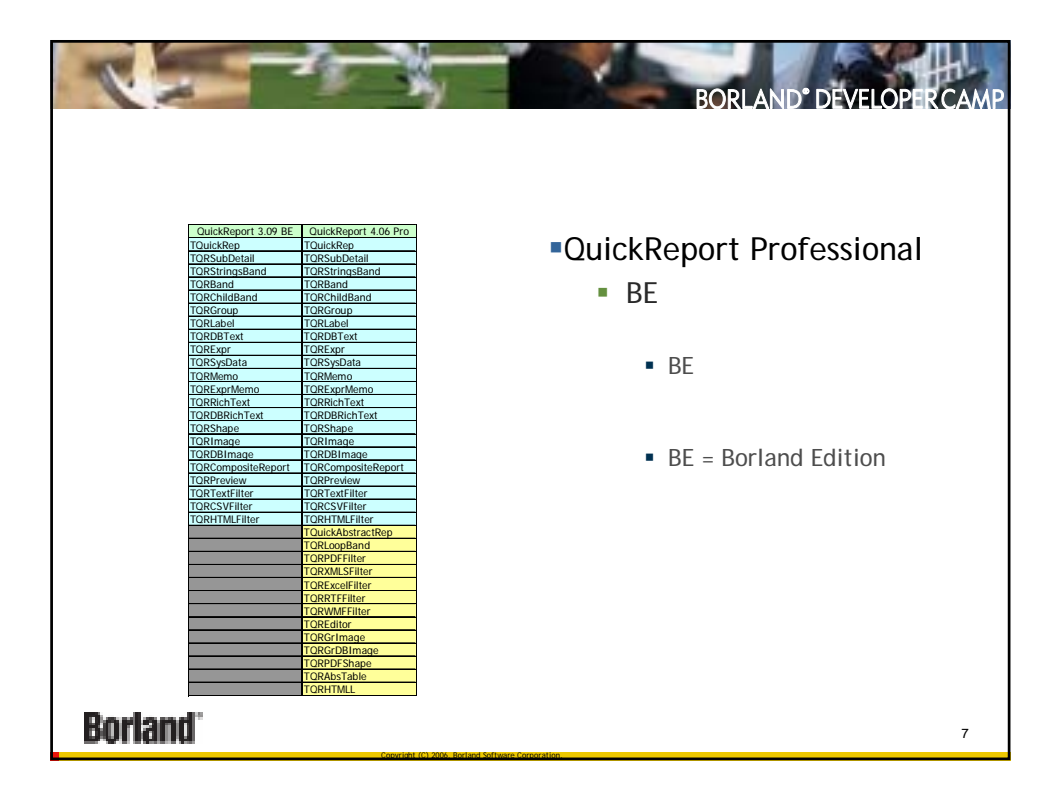

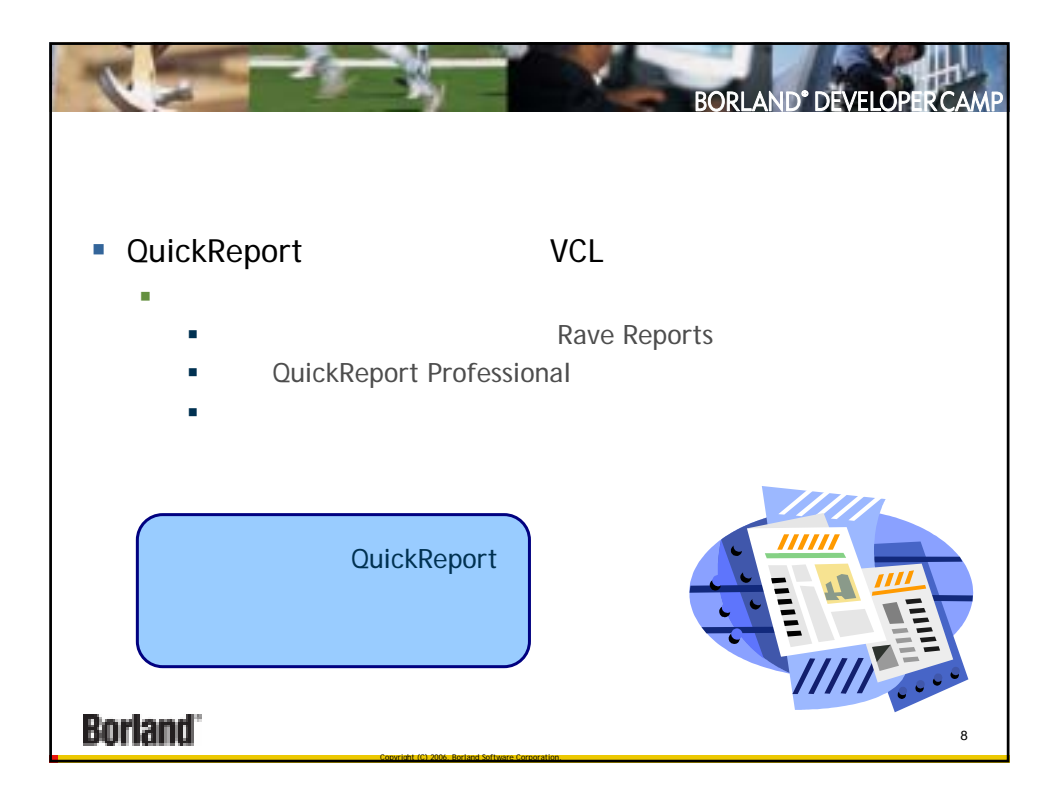

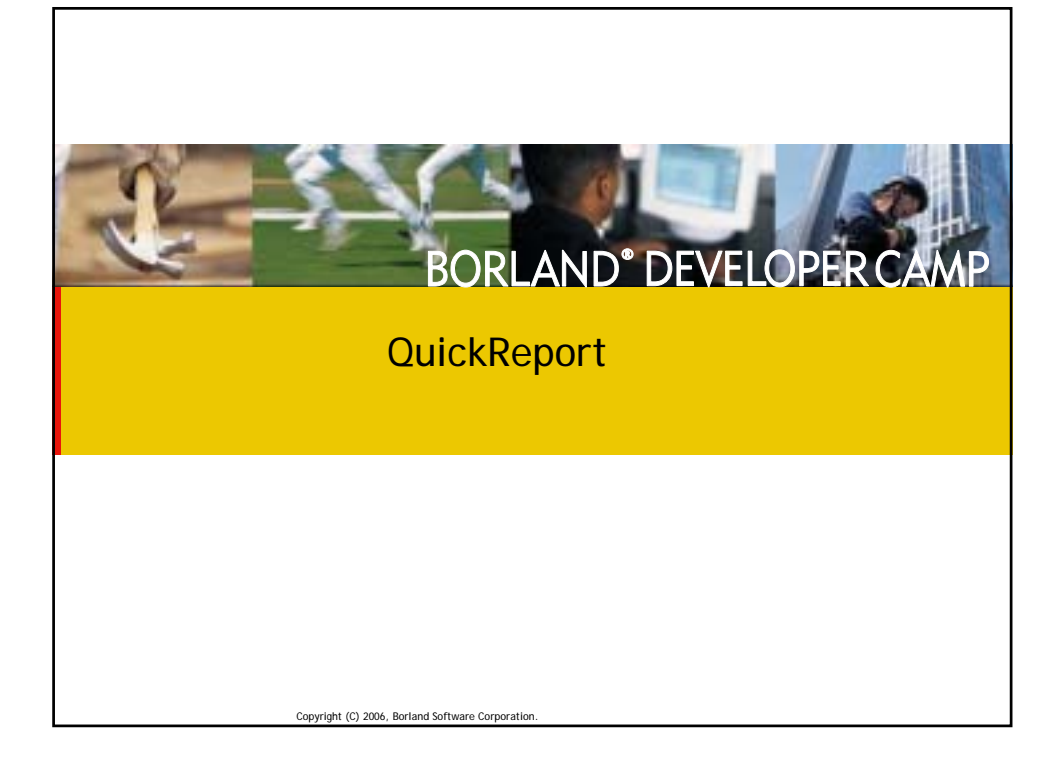

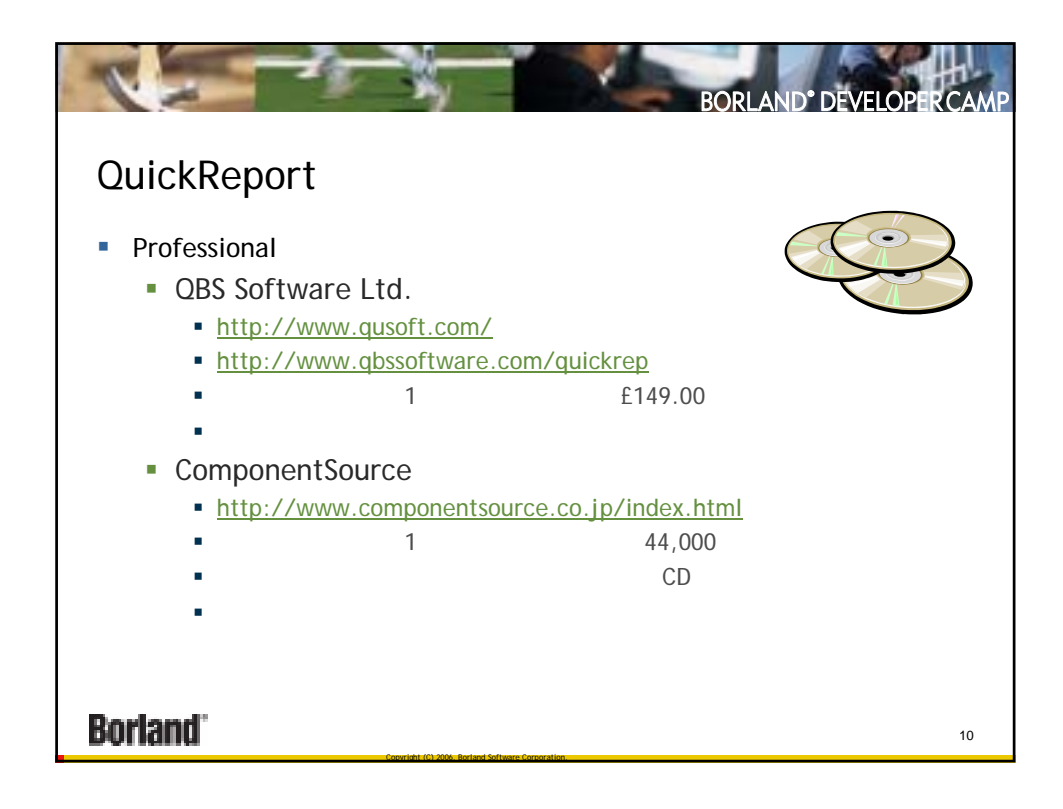

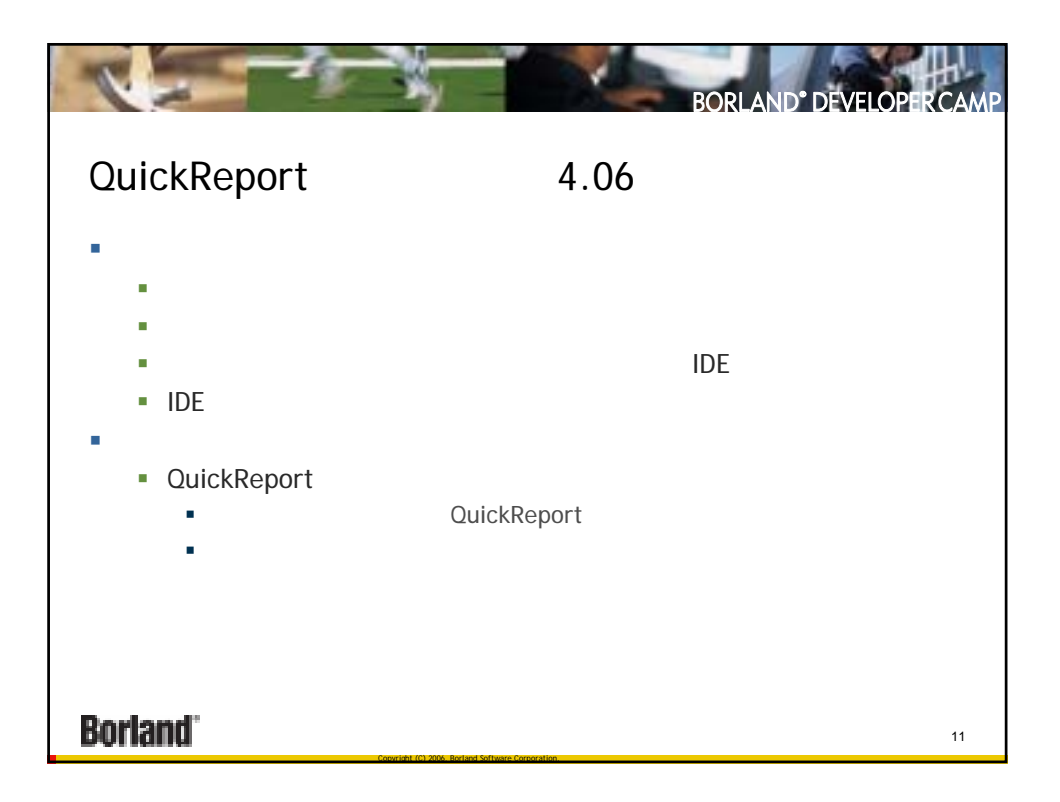

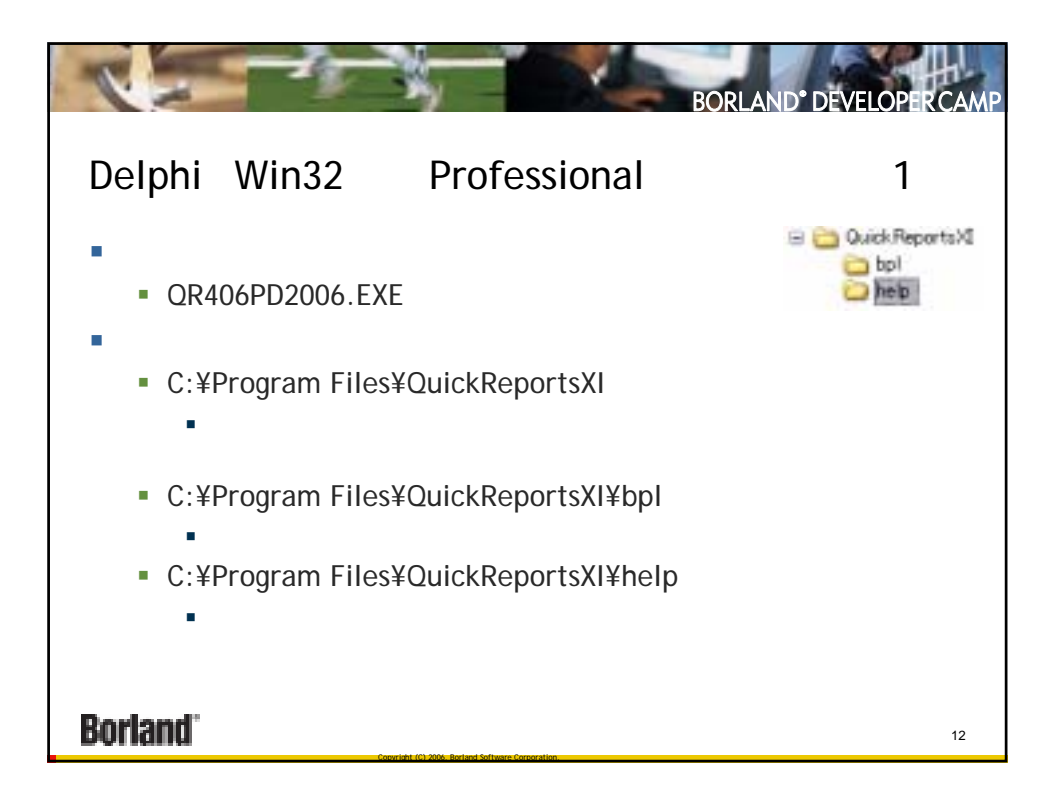

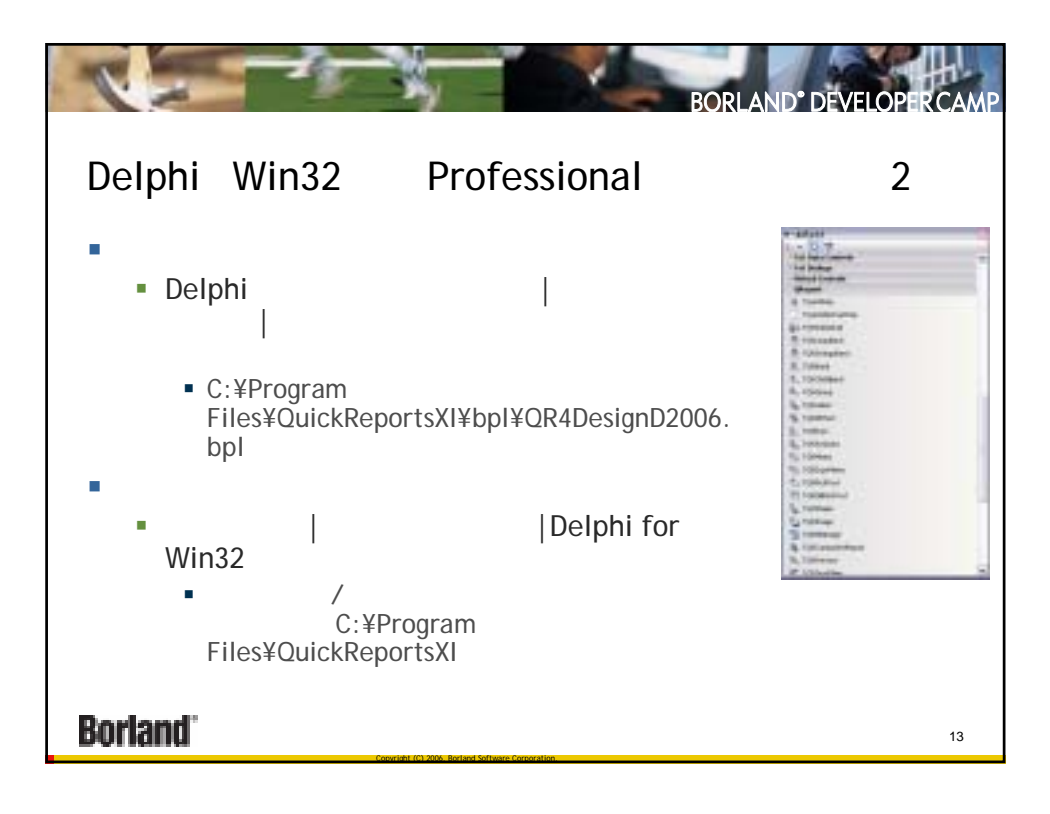

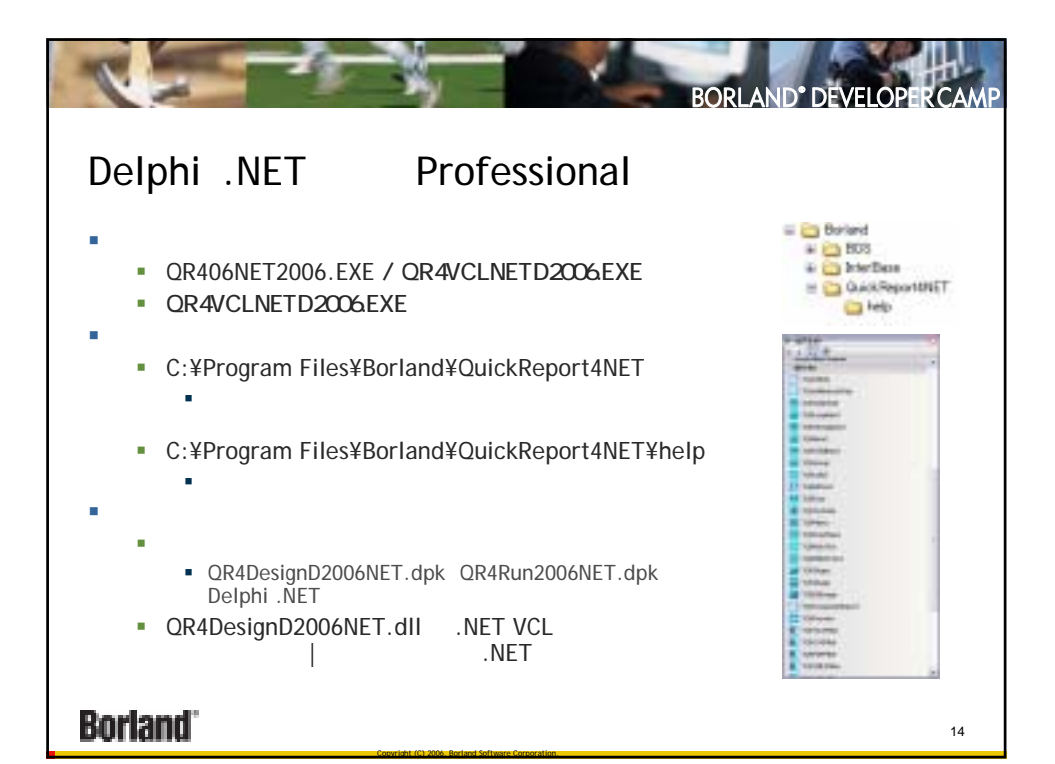

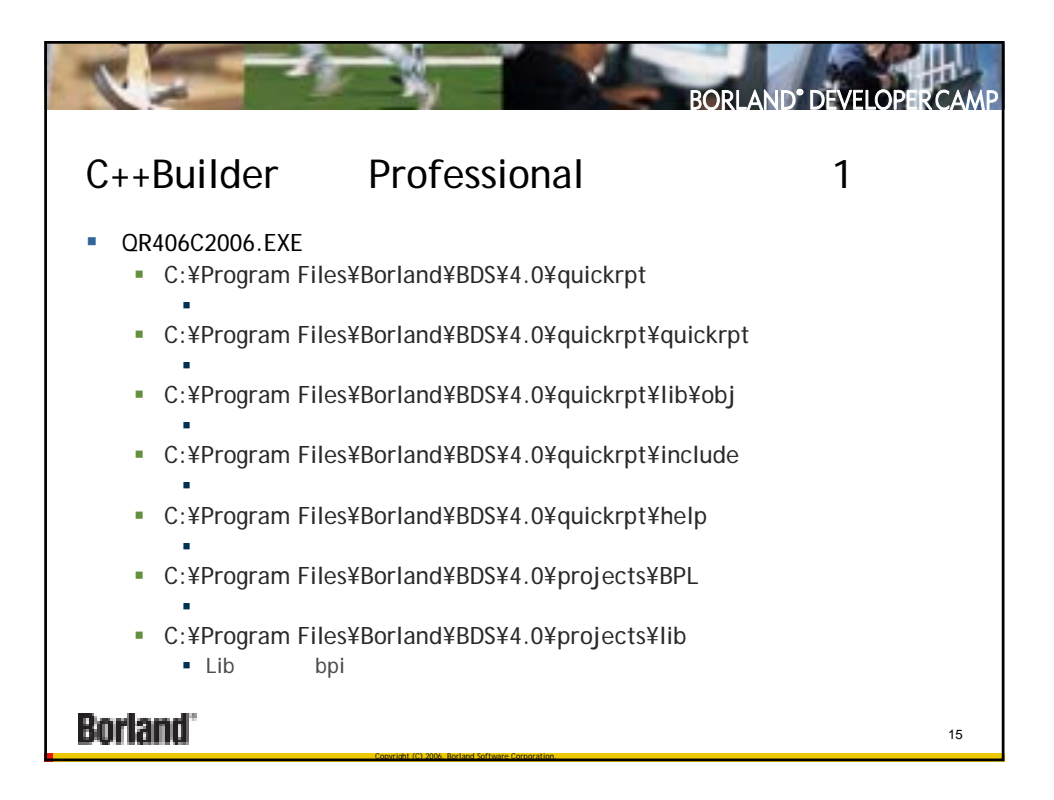

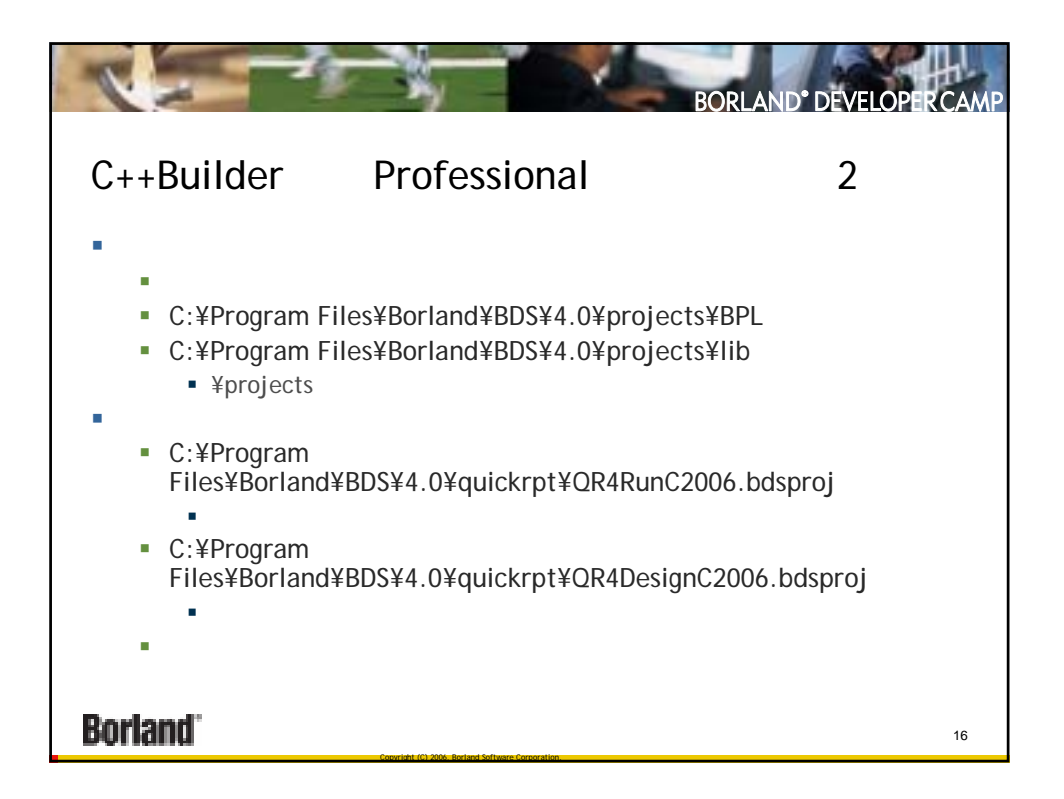

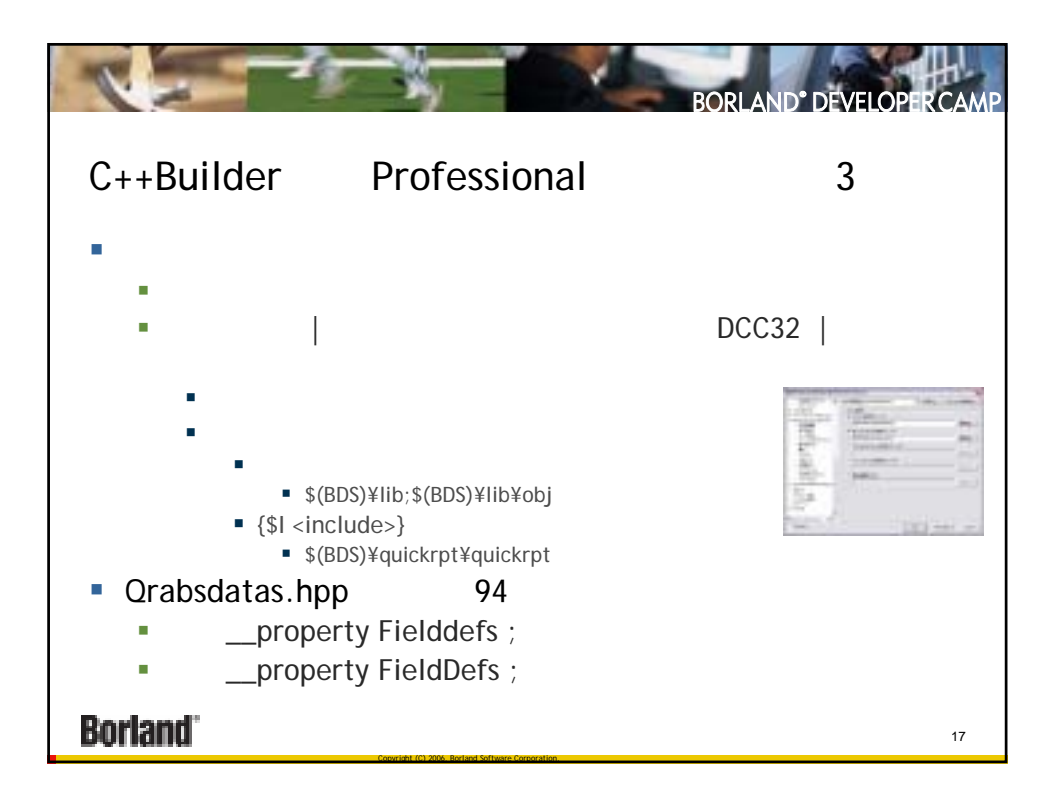

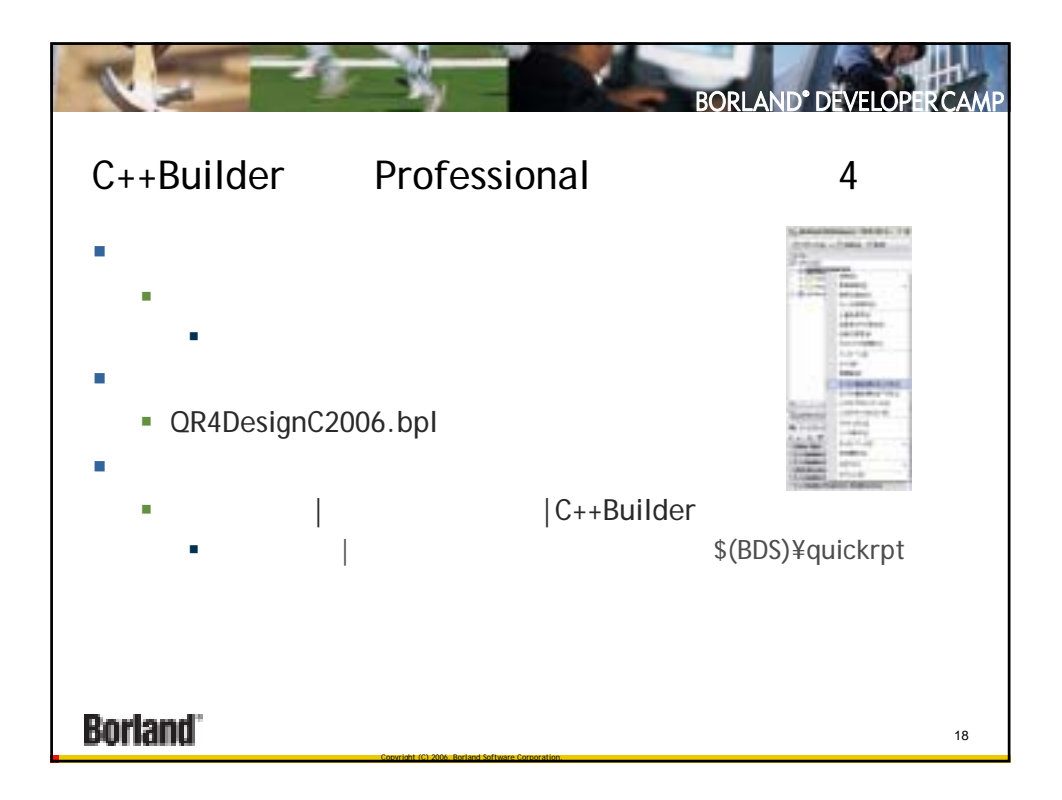

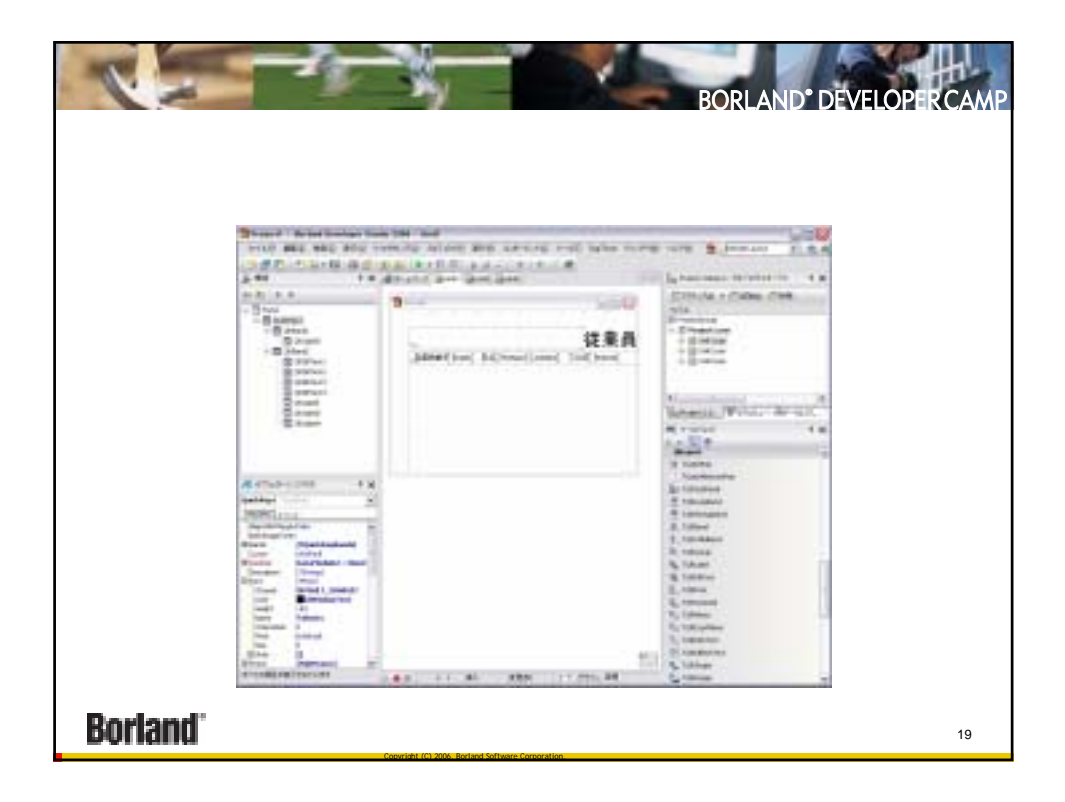

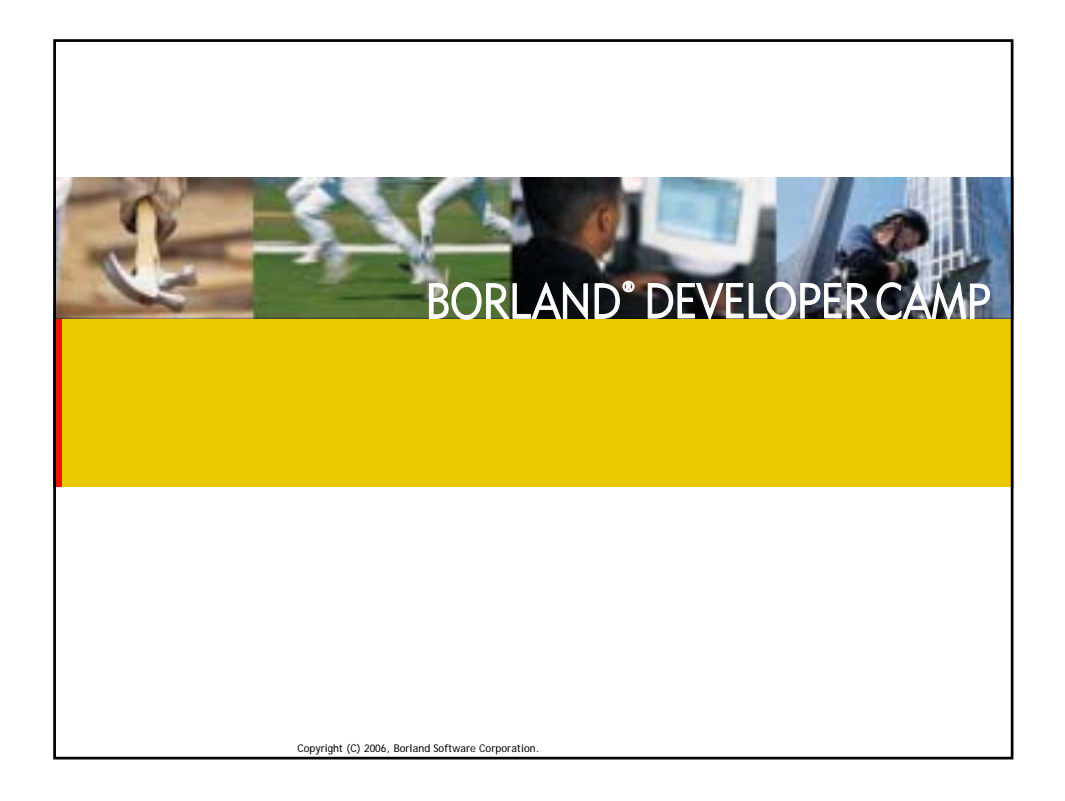

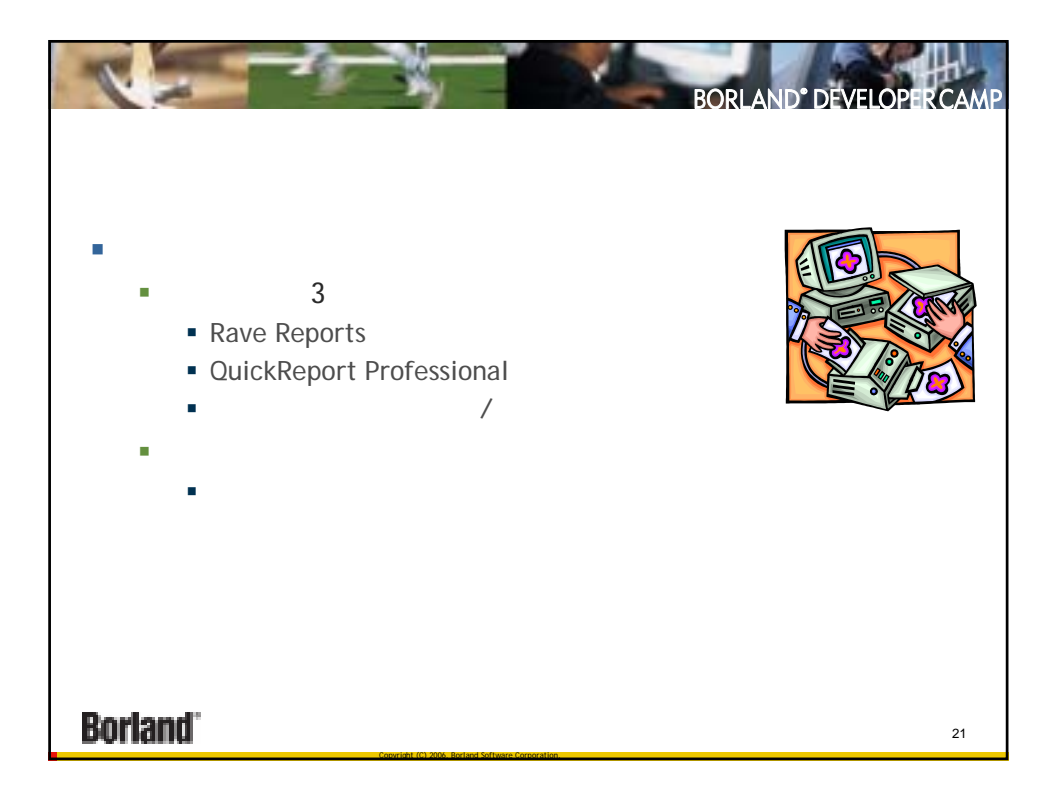

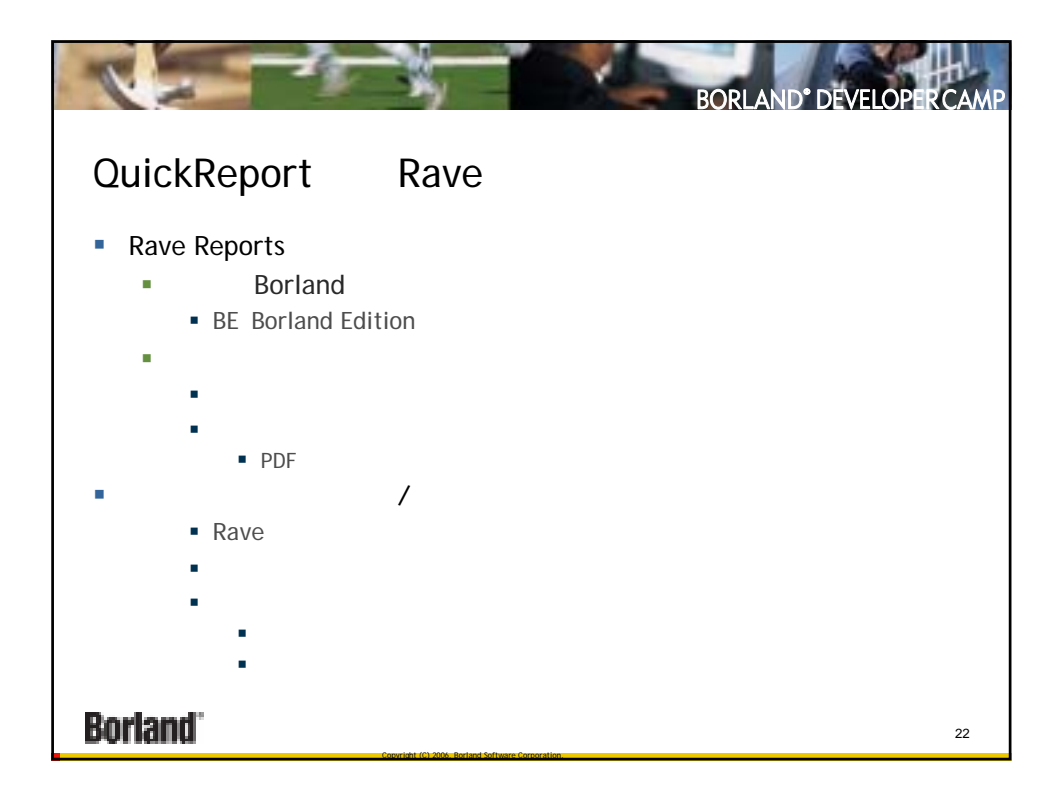

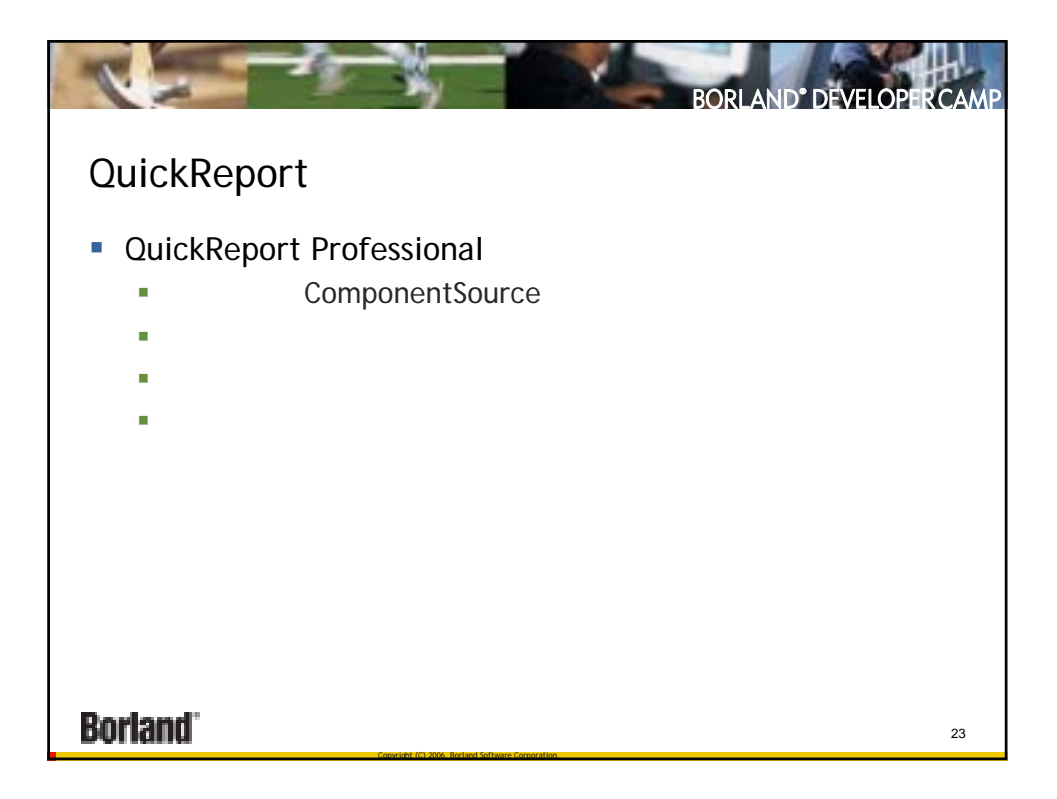

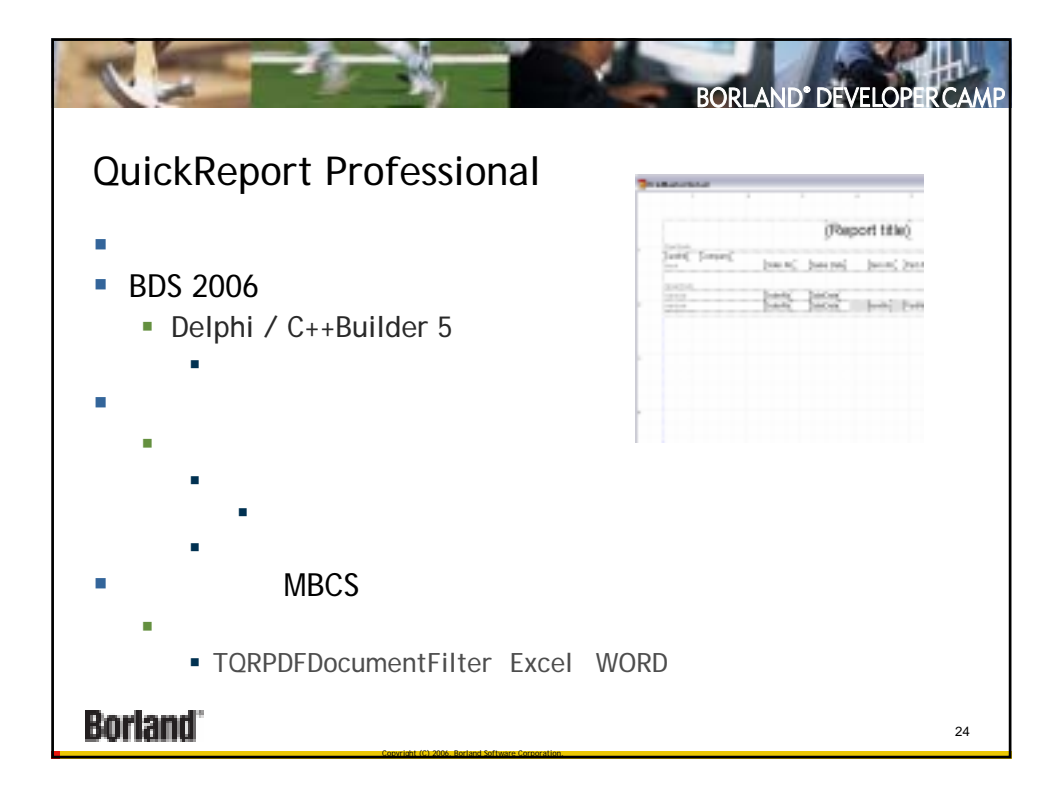

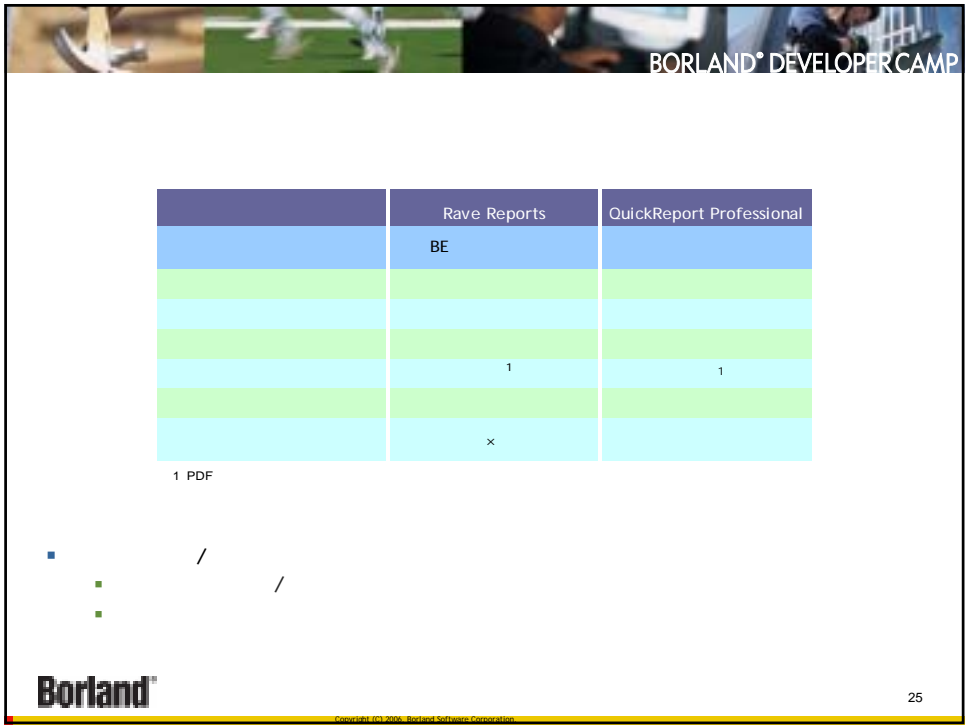

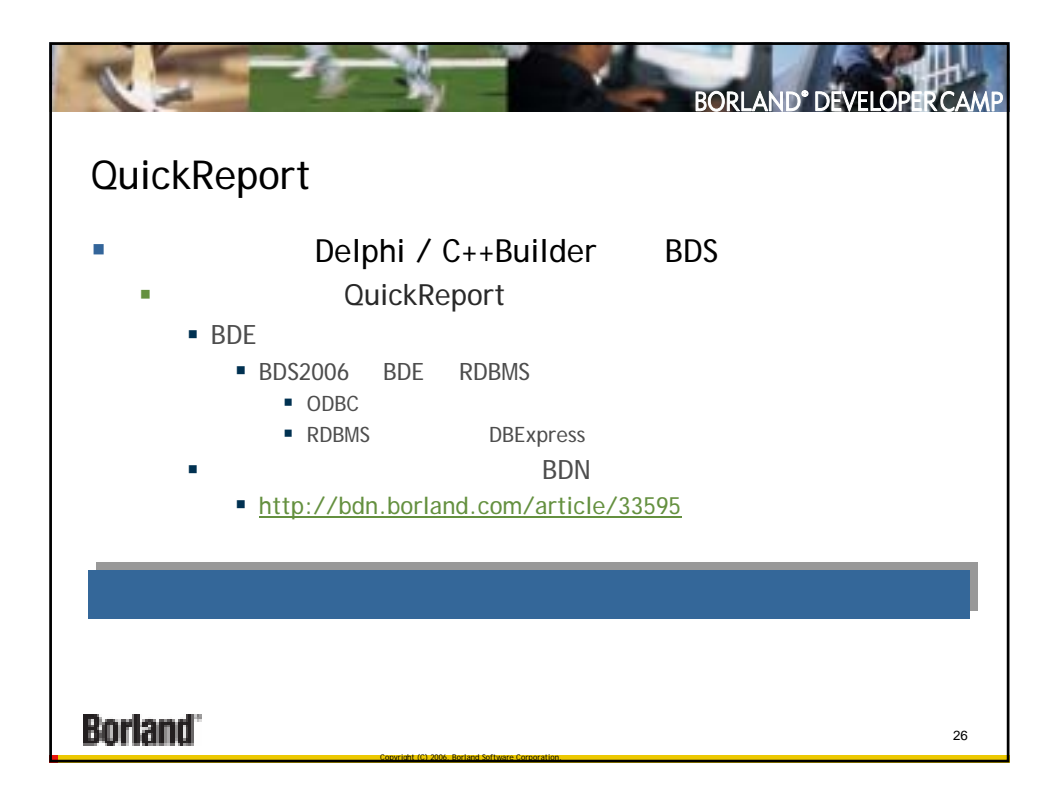

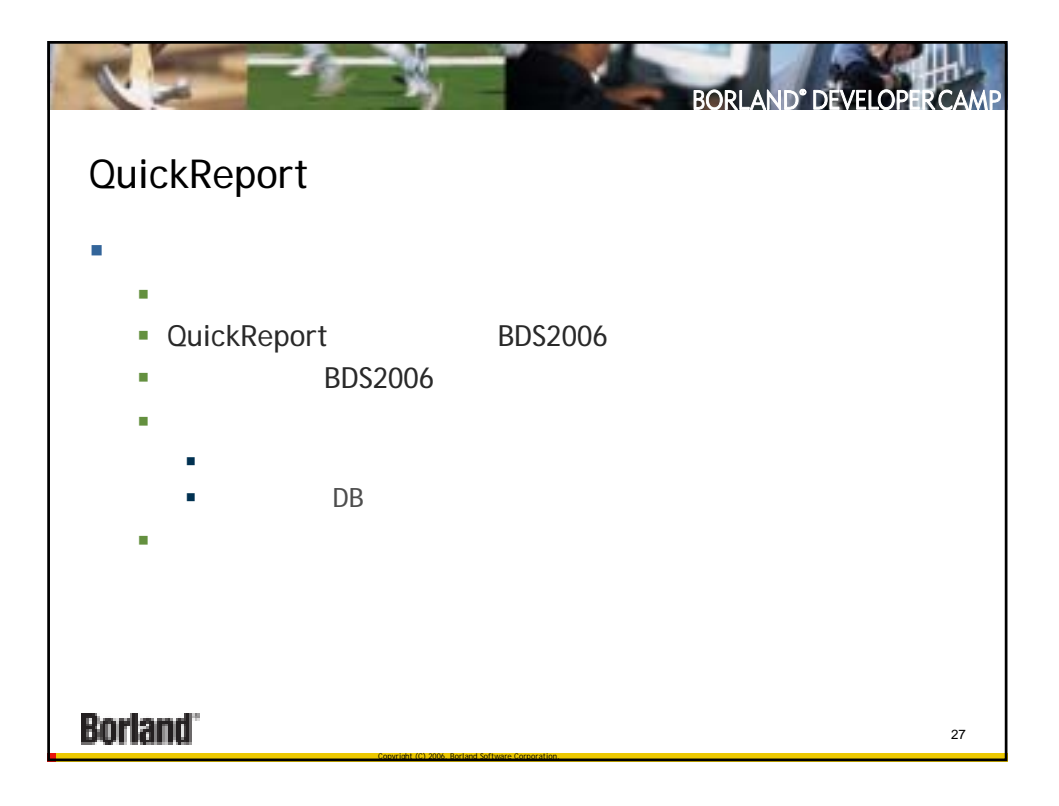

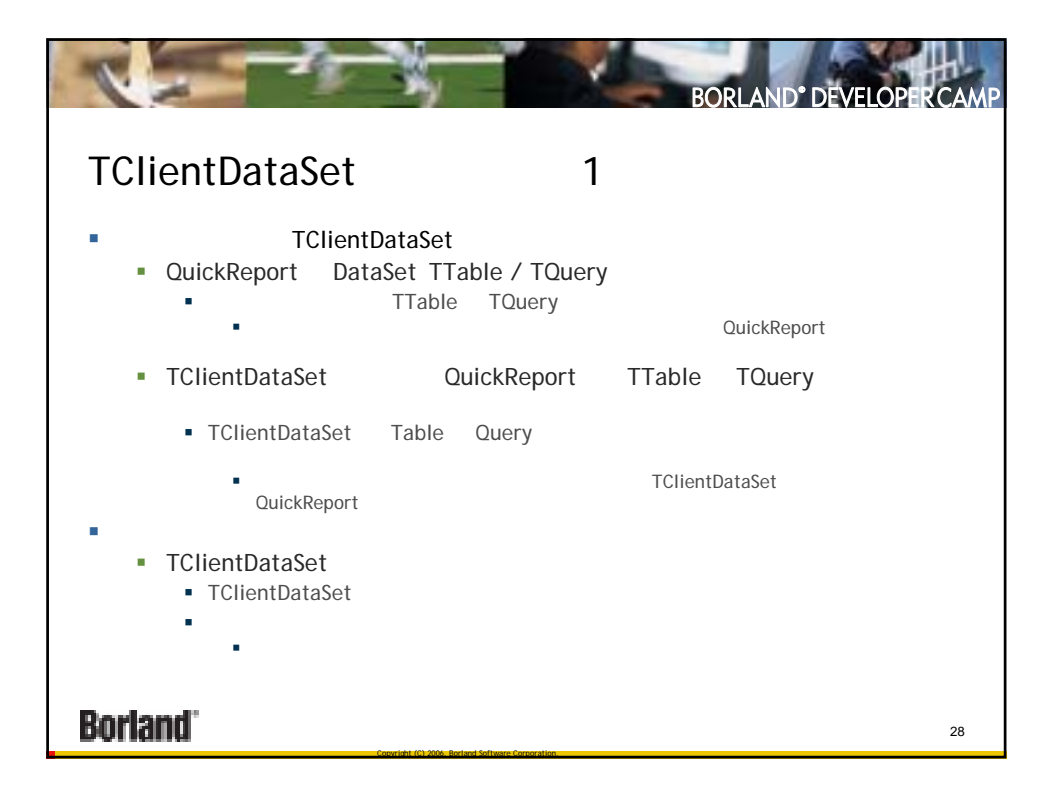

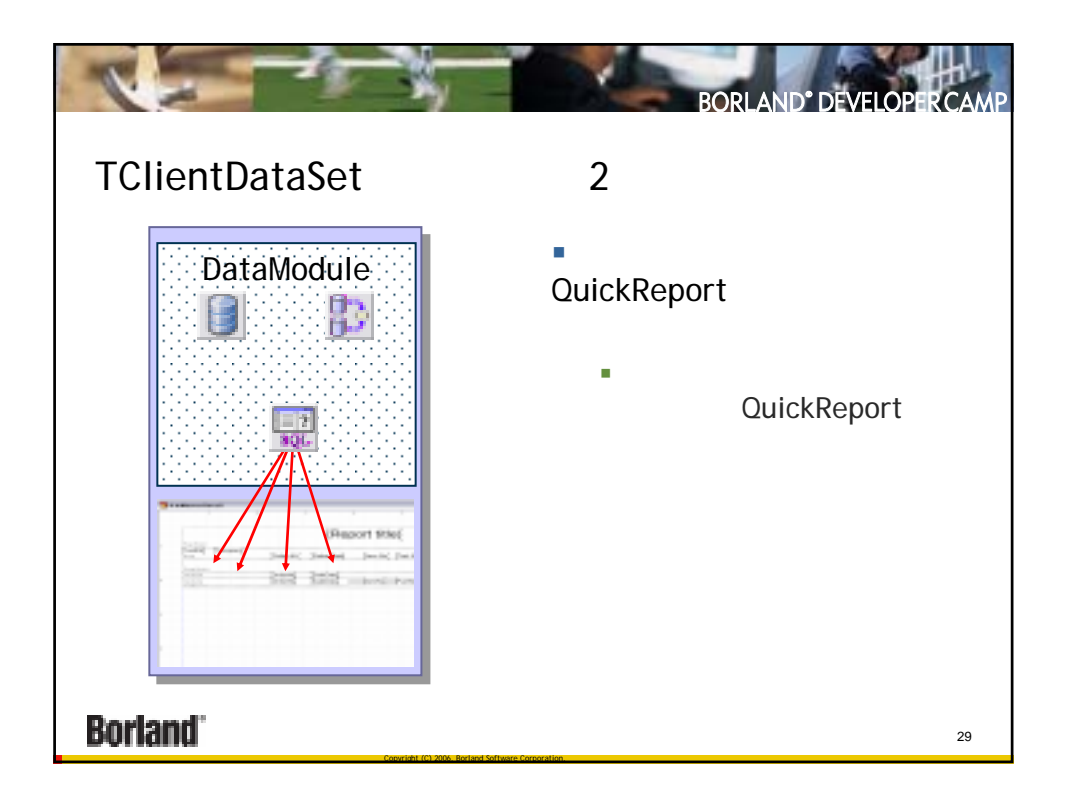

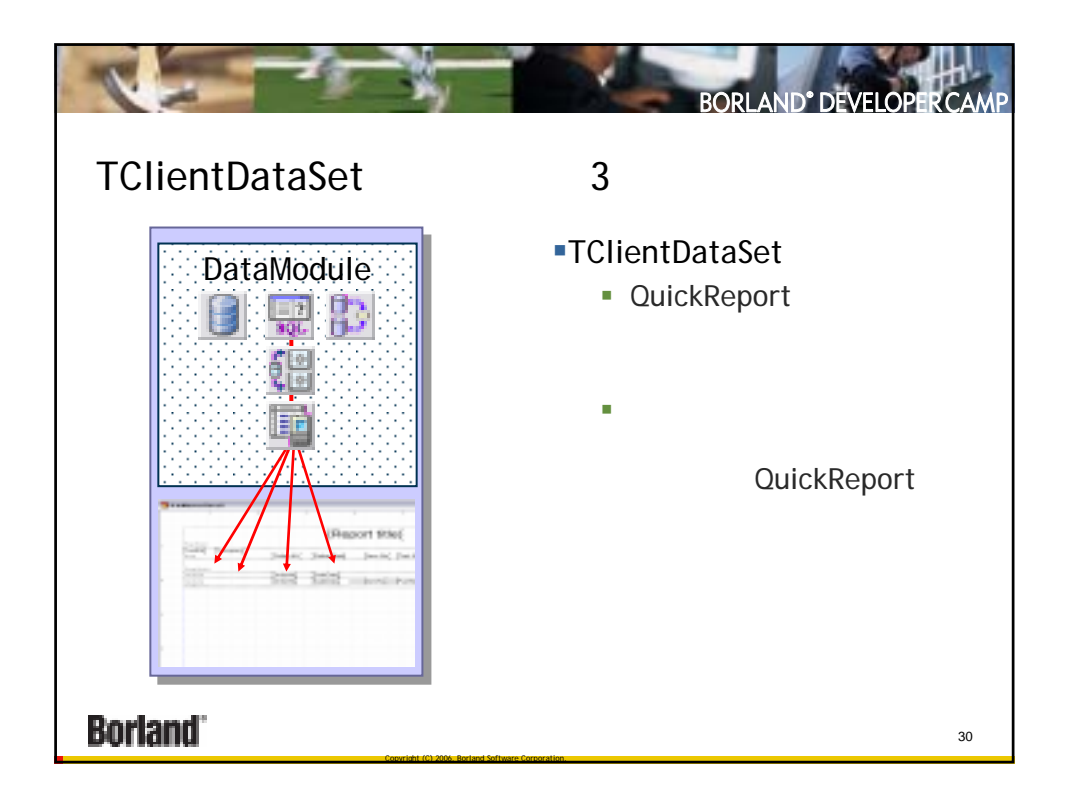

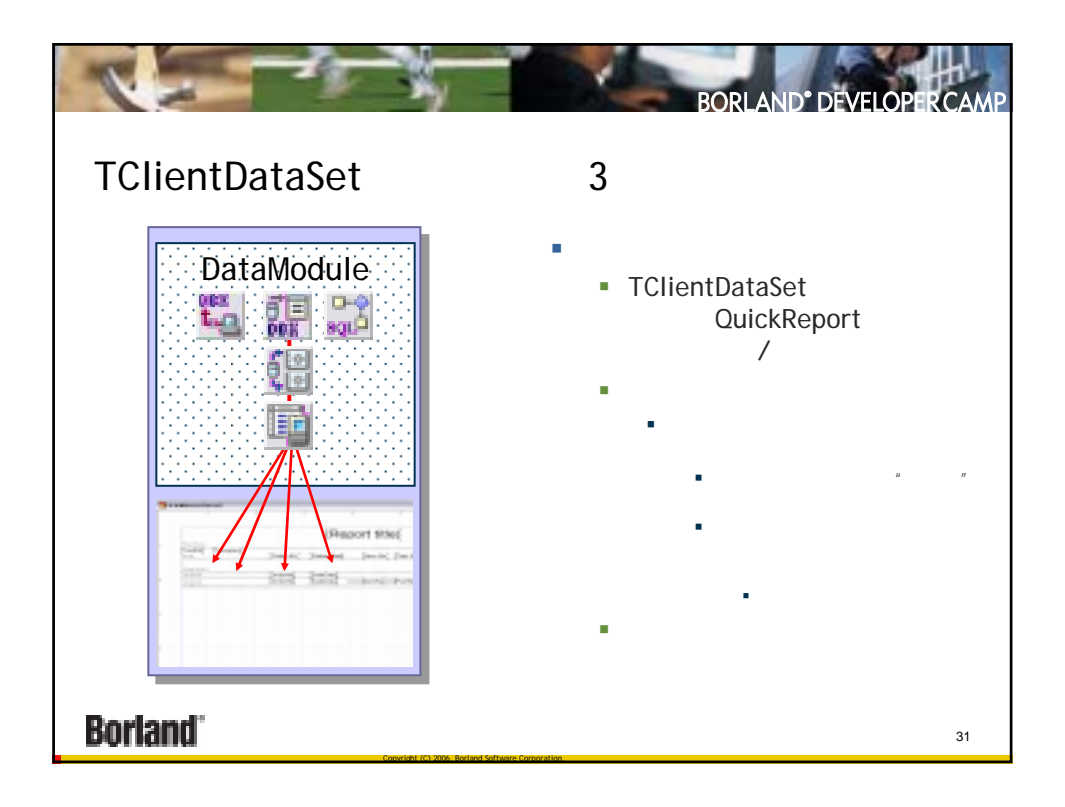

![](_page_15_Picture_1.jpeg)

![](_page_16_Picture_61.jpeg)

![](_page_16_Picture_62.jpeg)

![](_page_17_Picture_94.jpeg)

![](_page_17_Picture_1.jpeg)

![](_page_18_Picture_0.jpeg)

![](_page_18_Picture_1.jpeg)

![](_page_19_Figure_0.jpeg)

![](_page_19_Figure_1.jpeg)

![](_page_20_Picture_0.jpeg)

![](_page_20_Picture_1.jpeg)

![](_page_21_Figure_0.jpeg)

![](_page_21_Picture_179.jpeg)

![](_page_22_Picture_0.jpeg)

![](_page_22_Picture_1.jpeg)